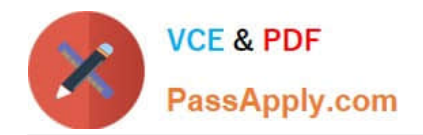

# **C\_TS450\_2020Q&As**

SAP Certified Application Associate - SAP S/4HANA Sourcing and Procurement - Upskilling for ERP Experts

## **Pass SAP C\_TS450\_2020 Exam with 100% Guarantee**

Free Download Real Questions & Answers **PDF** and **VCE** file from:

**https://www.passapply.com/c\_ts450\_2020.html**

### 100% Passing Guarantee 100% Money Back Assurance

Following Questions and Answers are all new published by SAP Official Exam Center

**Colonization** Download After Purchase

- **@ 100% Money Back Guarantee**
- **63 365 Days Free Update**
- 800,000+ Satisfied Customers

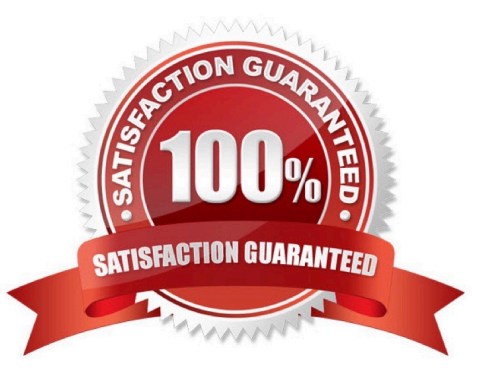

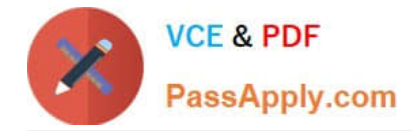

#### **QUESTION 1**

Which of the following document types can you use for automatic sourcing within SAP Materials Management? Please choose the correct answer.

- A. Purchase requisition
- B. Scheduling agreement
- C. Contract
- D. Request for quotation

Correct Answer: A

#### **QUESTION 2**

Which of the following are required before you can purchase a product using the item category of vendor consignment in SAP Materials Management? There are 2 correct answers to this question.

- A. A confirmation control key
- B. A purchasing info record
- C. A material master
- D. An account assignment category.

Correct Answer: BC

#### **QUESTION 3**

Which indicators do you set to allow evaluated receipt settlement in SAP Materials Management? There are 2 correct answers to this question.

- A. Automatic settlement of goods received in the vendor
- B. Goods receipt based invoice verification in the purchase order
- C. Automatic purchase order in the vendor master.
- D. Auto-generation of purchase order at time of goods receipt in the movement type

Correct Answer: AB

#### **QUESTION 4**

Which maintenance statuses must be defined in SAP Materials Management before you buy a valued material for receipt into stock?There are 2 correct answers to this question.

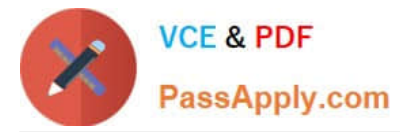

- A. Costing
- B. Purchasing
- C. Storage
- D. Accounting.
- Correct Answer: BD

#### **QUESTION 5**

Which special material type attribute can you set for the material type in the SAP Implementation Guide? Please choose the correctanswer.

- A. Consignment is mandatory
- B. Price control is mandatory
- C. Material is consumable
- D. Material is configurable

Correct Answer: D

[C\\_TS450\\_2020 PDF](https://www.passapply.com/c_ts450_2020.html) **[Dumps](https://www.passapply.com/c_ts450_2020.html)** 

C TS450 2020 Practice **[Test](https://www.passapply.com/c_ts450_2020.html)** 

[C\\_TS450\\_2020 Study](https://www.passapply.com/c_ts450_2020.html) **[Guide](https://www.passapply.com/c_ts450_2020.html)**